### Object-Oriented Design Examples Curt Clifton Rose-Hulman Institute of Technology

### Plan for Today

- **Example 2 Concerned Arts CRASP**
- **EXECCS** principle
- **Examples**

# **G**eneral, **R**esponsibility **A**ssignment **S**oftware Patterns **P**rinciples

# Command-Query Separation Principle

- Each method should be **either** a command or a query
- **Command** method: performs an action, typically with side effects, but has no return value
- **Query** method: returns data but has no side effects

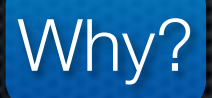

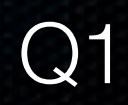

# Extended Example: Grading System

### Problem Statement

The system will help instructors and teaching assistants provide thorough, timely feedback to students on assignments. The system will make grading more efficient, allowing students to more quickly receive feedback and course staff to devote more time to improving instruction.

The system will take a collection of student solutions to an assignment as pdf files or some other convenient, open standard. It will allow the grader to "write" feedback on student submissions. It will keep track of the grader's place in each assignment so that he or she can grade every student's answer to question 1, then question 2, and so on. Finally the application will create new pdf files including comments for return to the students.

Besides feedback, the system will help with calculating grades. The grader can associate points with each piece of feedback, so that the application can calculate points earned on the assignment. The grader will be able to drag remarks from a "well" of previous feedback to give the same feedback to multiple students (and deduct or add the same number of points). The points associated with a particular piece of feedback can be edited, causing the system to update the score calculations for every student that received that feedback.

## A Sampling of Use Cases

- **EXECTE:** Create assignment
- **Import student submissions**
- Create feedback item E
- **Edit feedback item**
- **Add feedback to a submission**
- Export graded student submissions

### Domain Model and SSDs

see handout…

# Create New Assignment

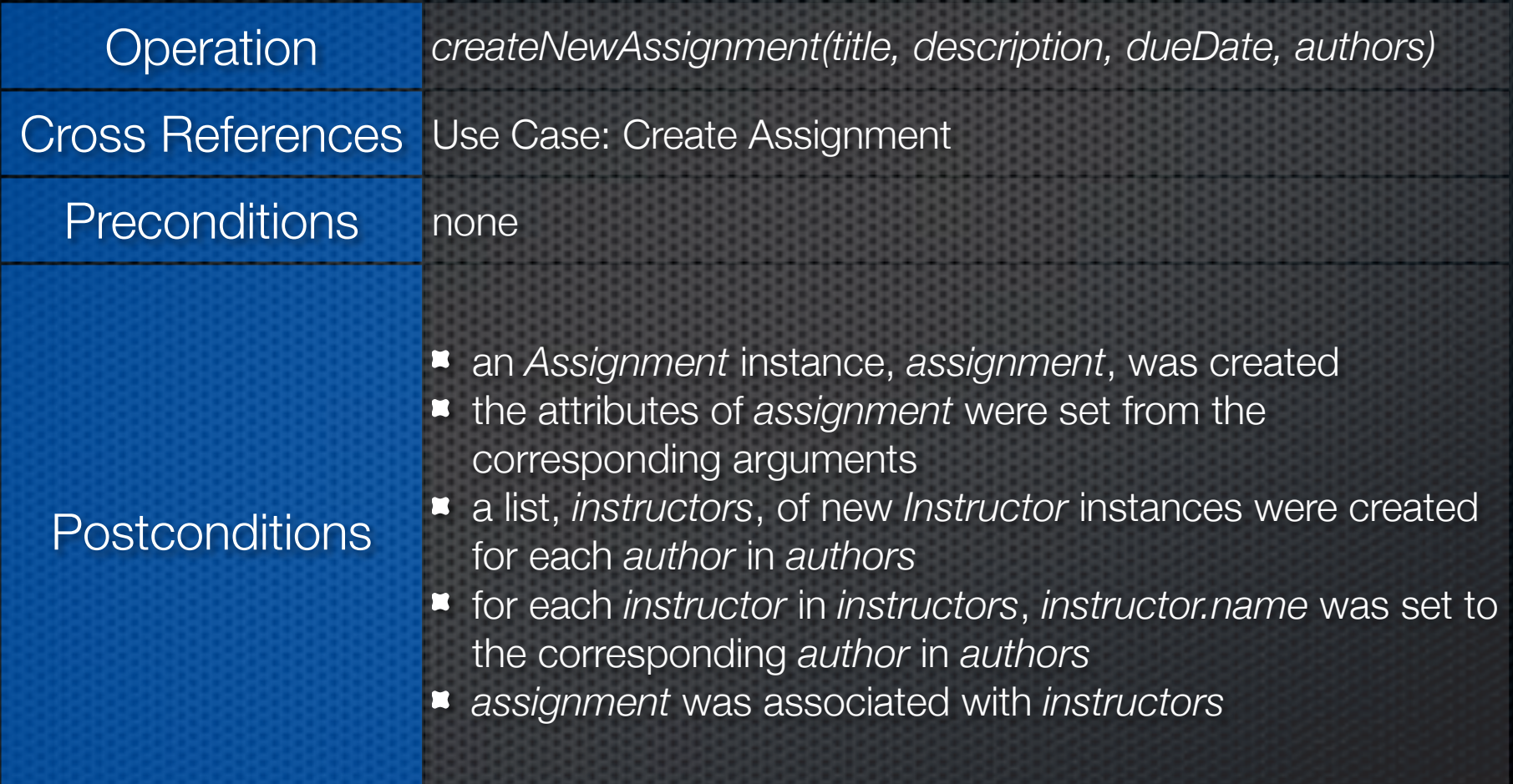

## Create New Rubric

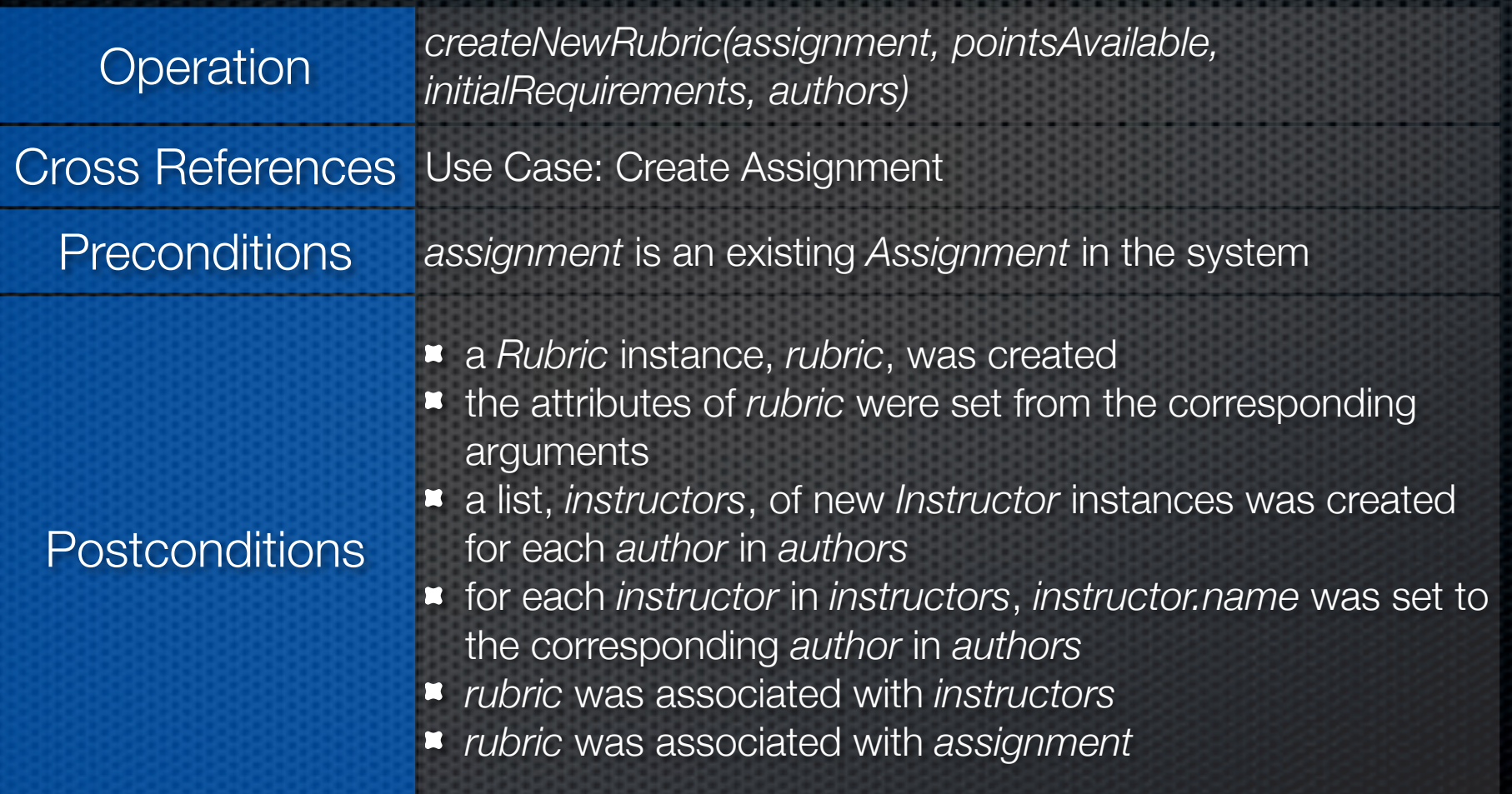

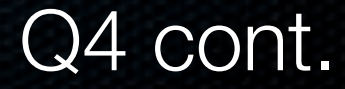

# Add Requirement

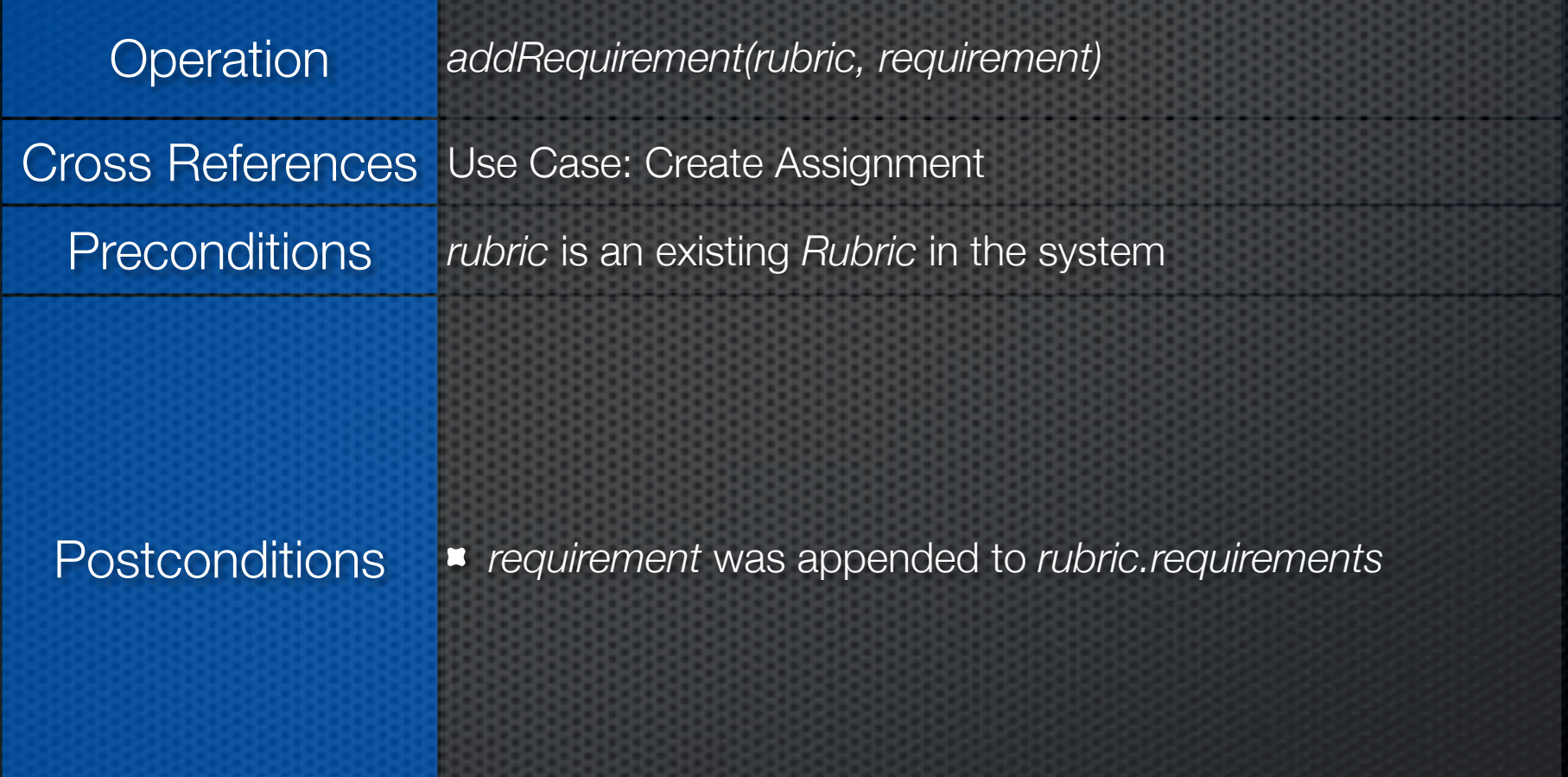

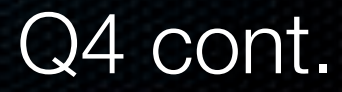

#### **Students**

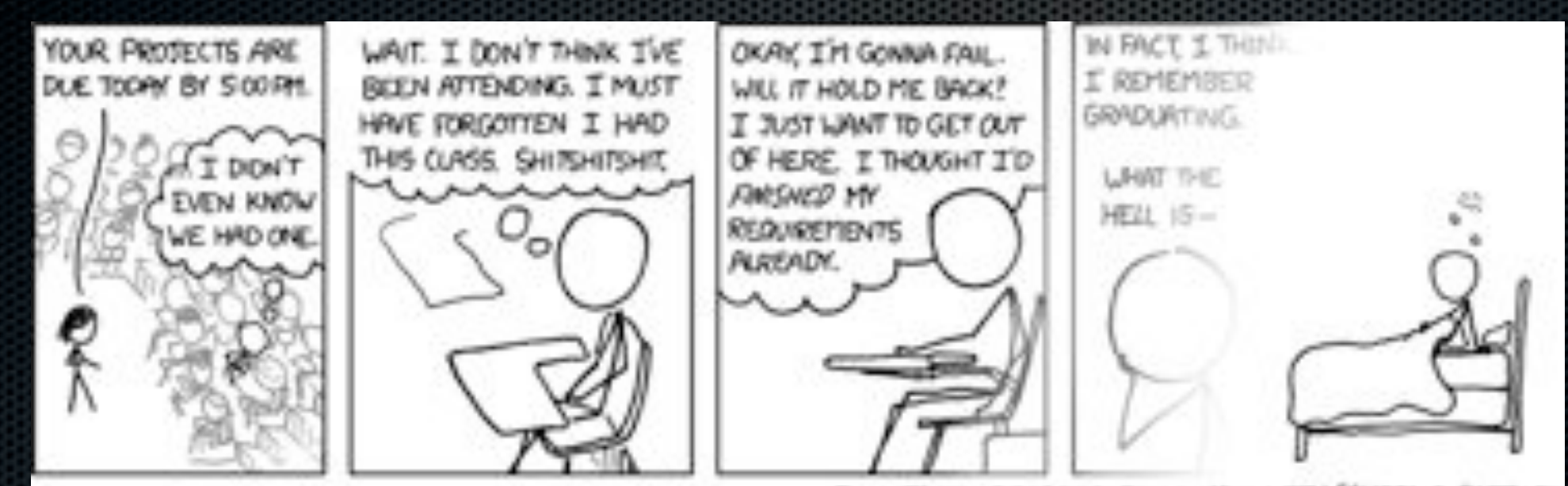

FUN FACT: DECADES FROM NOW, WITH SCHOOL A DISTANT MEMORY, YOU'LL STILL BE HAVING THIS DREAM.

http://xkcd.com/557/

The same goes for the one where you're wrestling the Green Ranger in the swimming pool full of Crisco. You guys all have that dream, right? It's not just me. Right?

## Edit Feedback Item

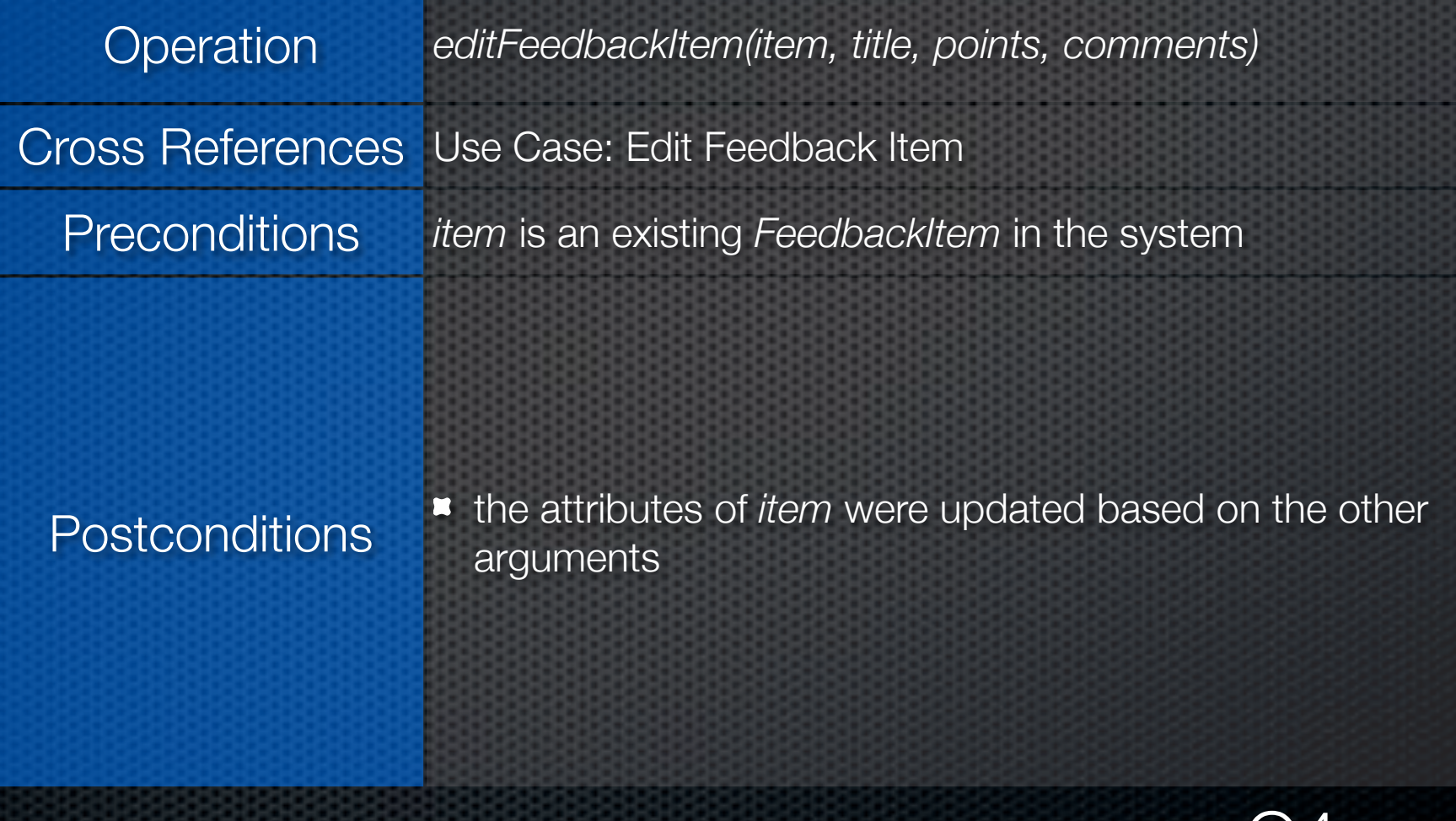

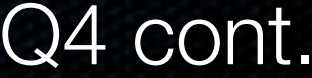

## Your Turn…

# Add Submission

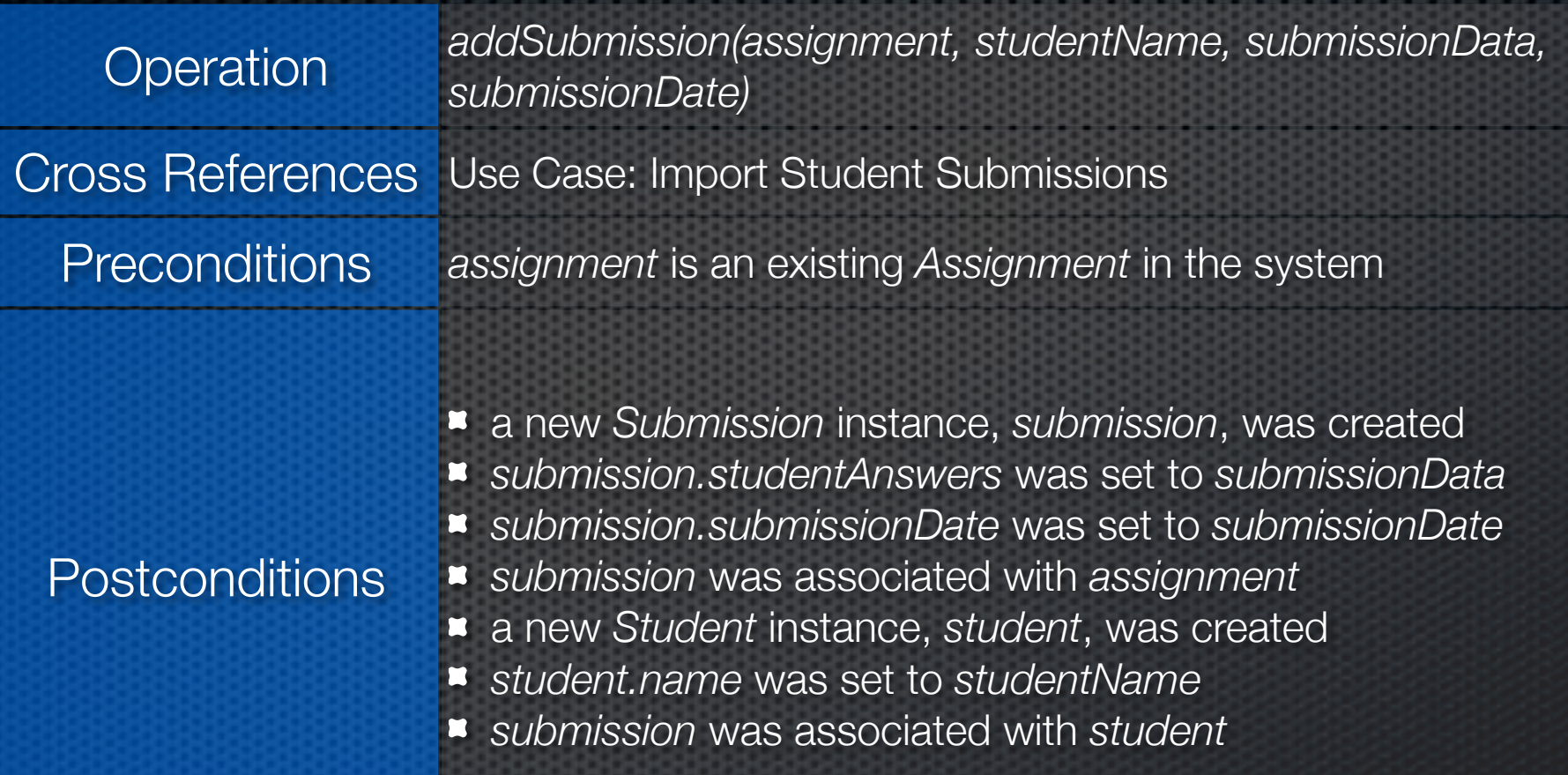